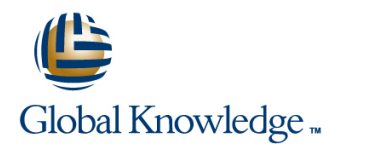

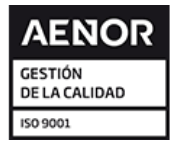

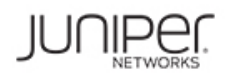

# **Junos Unified Threat Management**

## **Duración: 1 Días Código del Curso: JUTM Método de Impartición: Curso Remoto (Virtual)**

### Temario:

This one-day course includes detailed coverage of Web filtering, antivirus (AV), antispam, and content filtering. Through demonstrations and hands-on labs, students will gain experience in configuring and monitoring the Unified Threat Management (UTM) features of the Junos operating system.

#### Curso Remoto (Abierto)

Nuestra solución de formación remota o virtual, combina tecnologías de alta calidad y la experiencia de nuestros formadores, contenidos, ejercicios e interacción entre compañeros que estén atendiendo la formación, para garantizar una sesión formativa superior, independiente de la ubicación de los alumnos.

### Dirigido a:

This course benefits individuals responsible for implementing and monitoring the UTM features available on branch SRX Services Gateways and J Series Services Routers.

#### Objetivos:

- 
- Describe the challenges that branch offices present to network
- 
- **Explain how each major feature addresses the challenges of the branch office.** Describe options available for scanning supported protocols.
- List the SRX Series Services Gateways hardware devices on List the general steps required to configure AV. which UTM is available.
- Describe the UTM features that require specific licenses. **Example 20** functionality.
- Define terms used in the creation of effective antispam UTM Describe content and Web filtering and their purpose. policies.
- **Describe the process by which UTM examines traffic for spam.** Web and content filtering.
- policy. **content filtering.**
- **Describe the kinds of information available from the device when Monitor Web and content filtering.** it has detected spam.
- Describe how the AV process examines traffic.
- **After you complete this course you will be able to:** Describe the differences between full file-based AV versus express AV.
	- managers. **Describe the settings that are required for configuring AV protection.**
- **List the major features that UTM offers.** Explain how these settings affect scanning performance and effectiveness.
	-
	-
	- Describe the statistical information available to verify AV
	-
	- **List and describe each of the parameters used when configuring**
- Describe the overall process of configuring an antispam UTM Describe in general terms the steps necessary to configure web and
	-

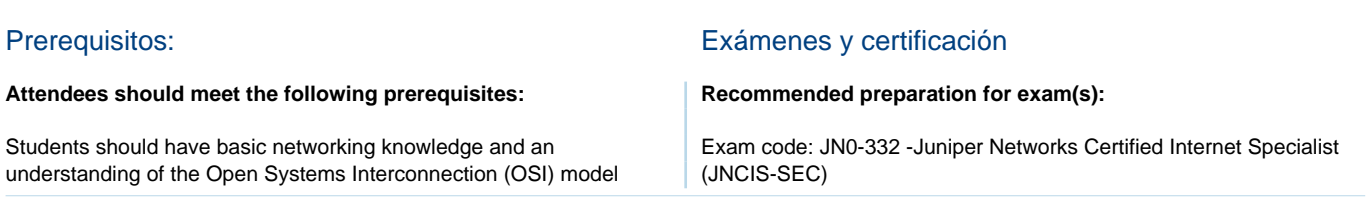

and the TCP/IP protocol suite. Students should also have working knowledge of security policies.

Students should also attend the Introduction to the Junos Operating System (IJOS), Junos Routing Essentials (JRE), and Junos Security (JSEC) courses prior to attending this class.

**I**IJOS - Introduction to the Junos Operating System

**JRE - Junos Routing Essentials** 

**JSEC - Junos Security** 

#### Siguientes cursos recomendados:

#### **The following courses are recommended for further study:**

- **AJSEC Advanced Junos Security**
- **JIPS Junos Intrusion Prevention System Functionality**

**AJSEC - Advanced Junos Security** 

**JIPS - Junos Intrusion prevention System Functionality** 

line line

## Contenido:

#### UTM Overview **Full File-Based and Express Antivirus**

- **Branch Office Challenges** Antivirus Terminology
- **UTM Feature Overview COVER ANTIGHTS AND RESERVE THE OVERVIEW OF Antivirus Process**
- **Design Basics** AV Operation
- Hardware Support Full File-based AV Configuration
- Licensing of Features Express AV Configuration
- Lab 1: Connecting to the Lab Equipment Monitoring AV and Testing Connectivity **Lab 3:** Antivirus Configuration and

Antispam

- $\blacksquare$  Antispam Terminology
- Overview of Antispam Process **Overview and Terminology**
- UTM Policy Overview Configuration
- Configuration Steps Verification and Monitoring
- Monitoring Antispam Lab 4: Configuring Content and Web
- Lab 2: Configuring an Antispam Policy Filtering

## Más información:

Para más información o para reservar tu plaza llámanos al (34) 91 425 06 60

**Testing** 

Content and Web Filtering

info.cursos@globalknowledge.es

[www.globalknowledge.com/es-es/](http://www.globalknowledge.com/es-es/)

Global Knowledge Network Spain, C/ Retama 7, 6ª planta, 28045 Madrid